## Download

## [Scaricare Navisworks Simulate 2007 Codice Di Attivazione 64 Bits IT](http://urluss.com/15r6hk)

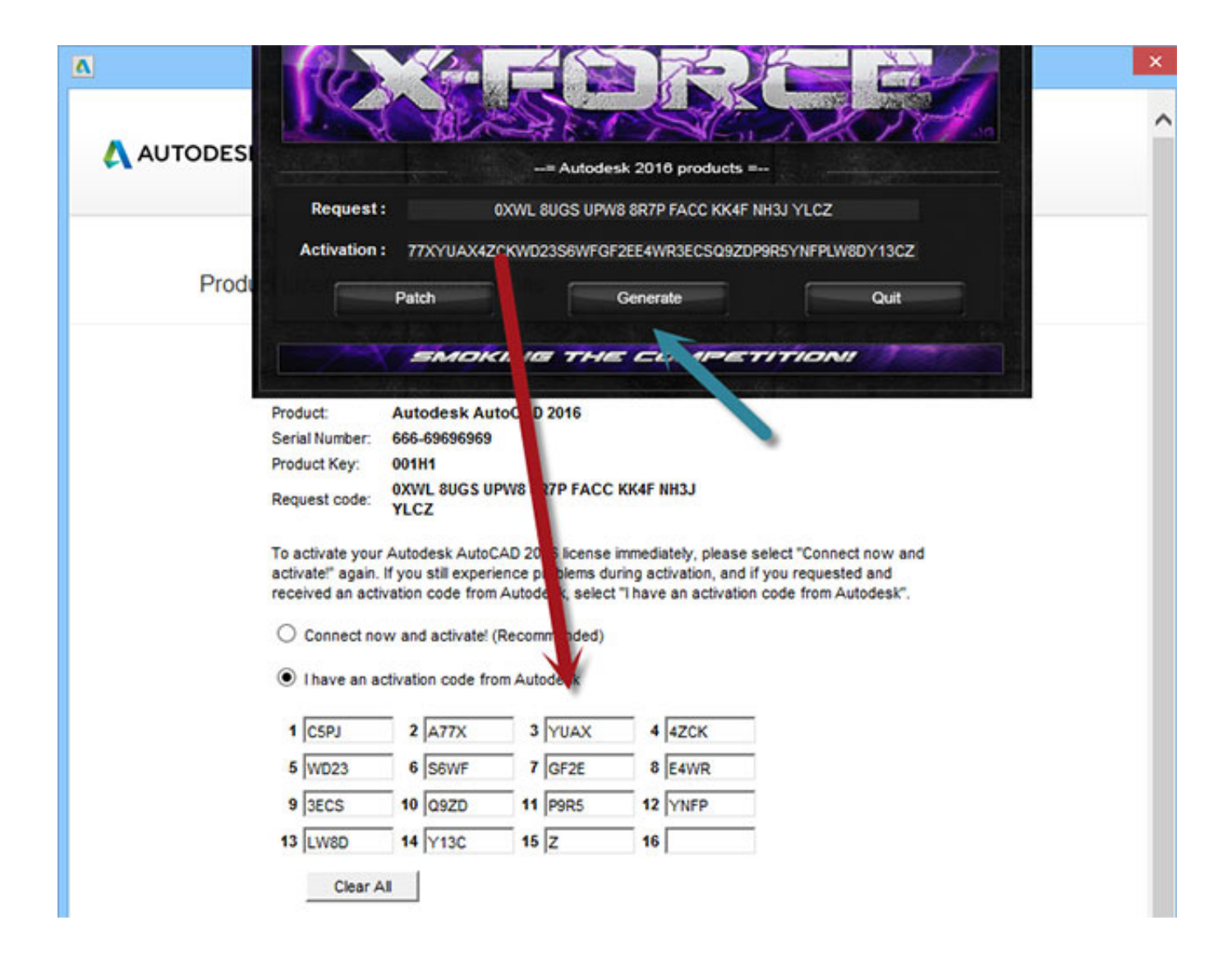

[Scaricare Navisworks Simulate 2007 Codice Di Attivazione 64 Bits IT](http://urluss.com/15r6hk)

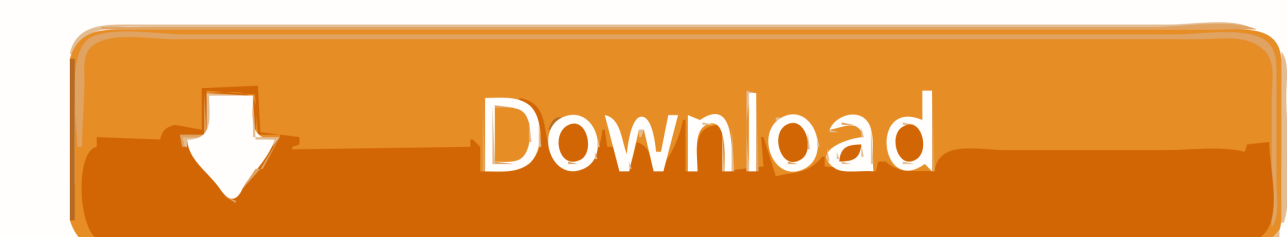

Download a free trial of Navisworks 2020. Navisworks Manage includes Navisworks Viewer, tools for BIM (Building Information ... Available forWindows 64-bit.. Come attivare una licenza di rete tramite Autodesk.com . . . . . 33 ... Microsoft® Windows Vista® SP2 (32 o 64 bit) Home. Premium, Business ... versioni datate di Windows, è possibile scaricare e installare la versione ridistribuibile di ... Navisworks Simulate viene richiesto di inserire il numero di serie e il codice o chiave di .... Autodesk Navisworks 2018.2 (Simulate, Manage) subscription release External ... Autodesk Showcase 2013 Service Pack 2 (SP2, includes SP1), 64-bit External .... Scribd è il più grande sito di social reading e publishing al mondo. ... Scarica ora ... start XFORCE Keygen 32bits version or 64bits version 8. ... generate e copiate l'Activation Code nella schermata di attivazione di. Autocad. 6 Fine. LISTA CODICI PRODOTTI: ... 506I1 Autodesk Navisworks Simulate 2017 a49d837719